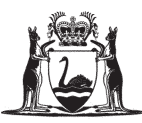

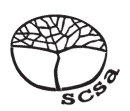

# **ACCOUNTING AND FINANCE ATAR COURSE SPECIFICATIONS BOOKLET 2023**

2023/1390 Accounting and Finance Specifications Booklet 2023

## **Calculation for depreciation**

#### **Straight-line method**

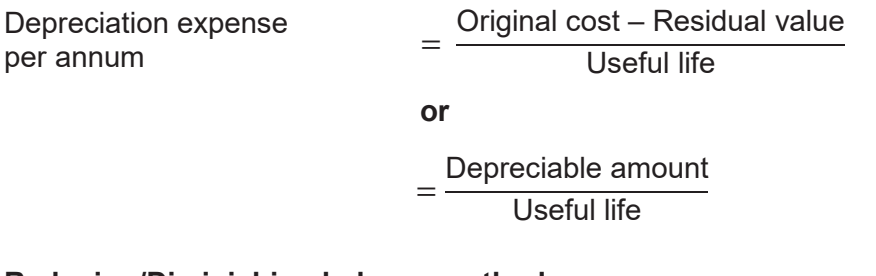

#### **Reducing/Diminishing balance method**

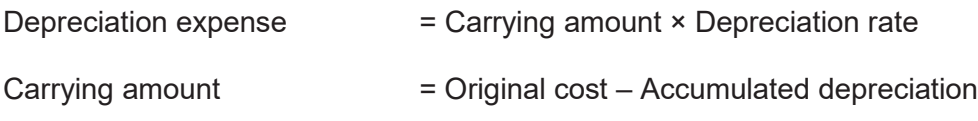

### **Preparation of ratios**

Results from calculations should be given to two decimal places.

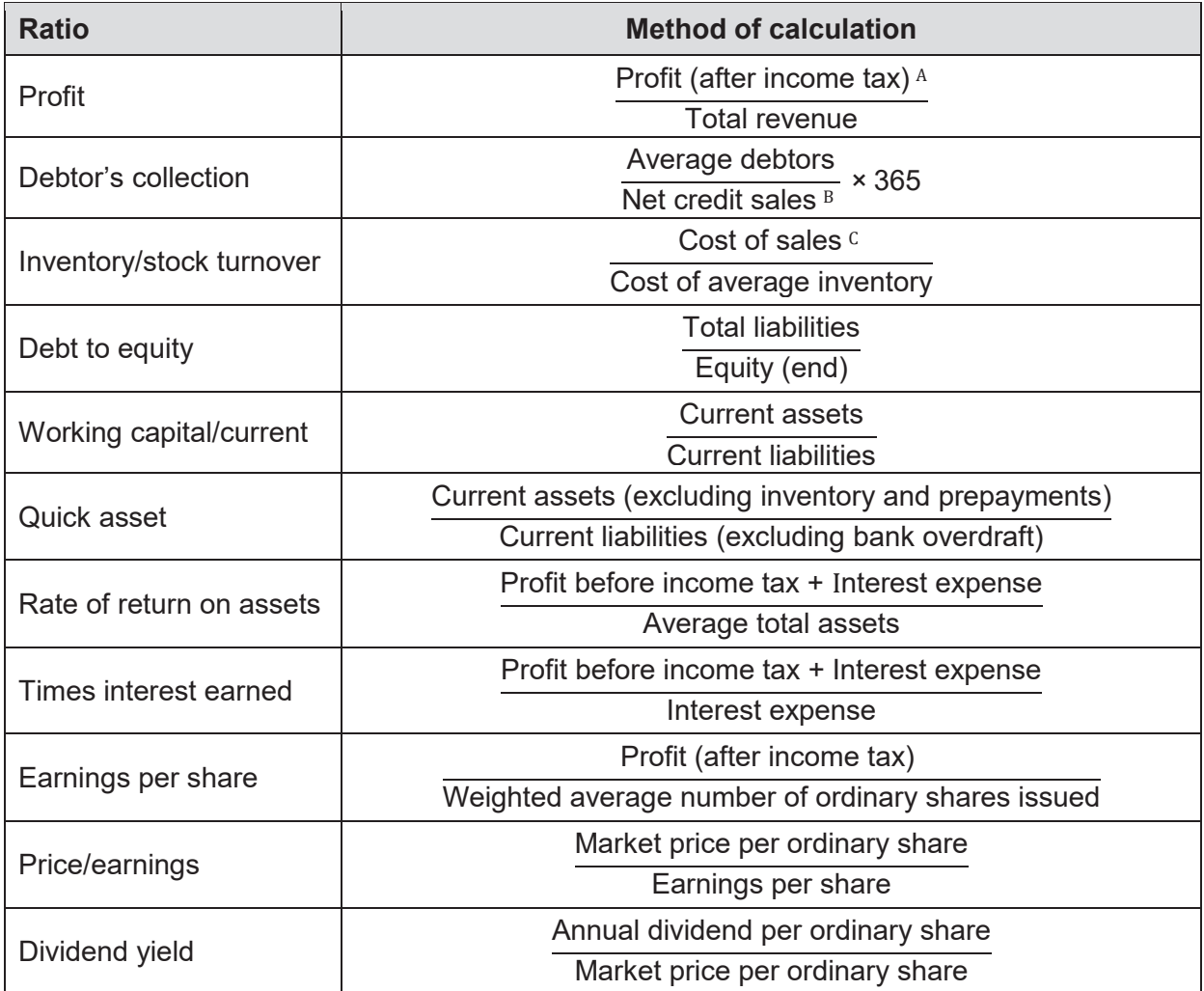

A: Income tax is to be charged at the specified company rate

B: Net sales = Sales revenue – Sales returns and allowances – Discount allowed

C: Cost of sales (total) = Cost of sales (account) + Import duties + Freight inwards – Discount received

#### SPECIFICATIONS BOOKLET 3 ACCOUNTING AND FINANCE

## **Cost accounting and variance analysis**

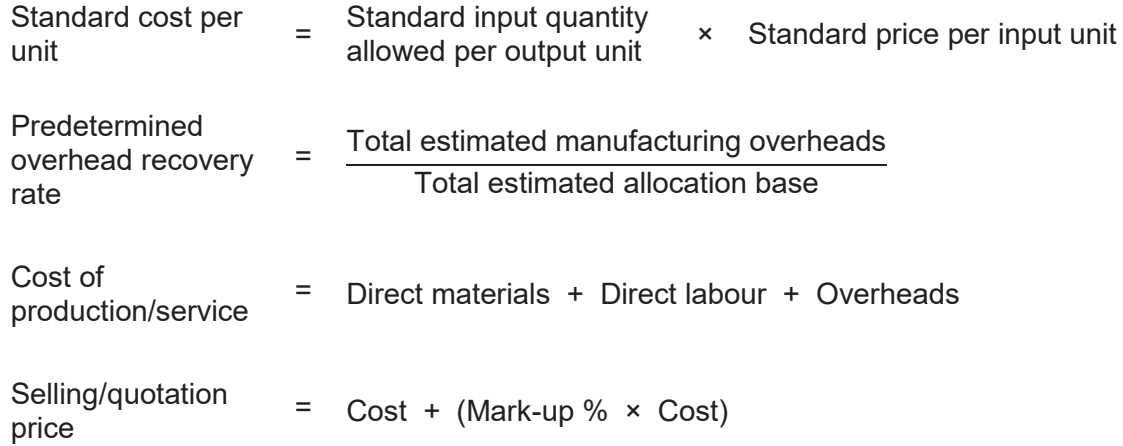

#### **Direct material variances**

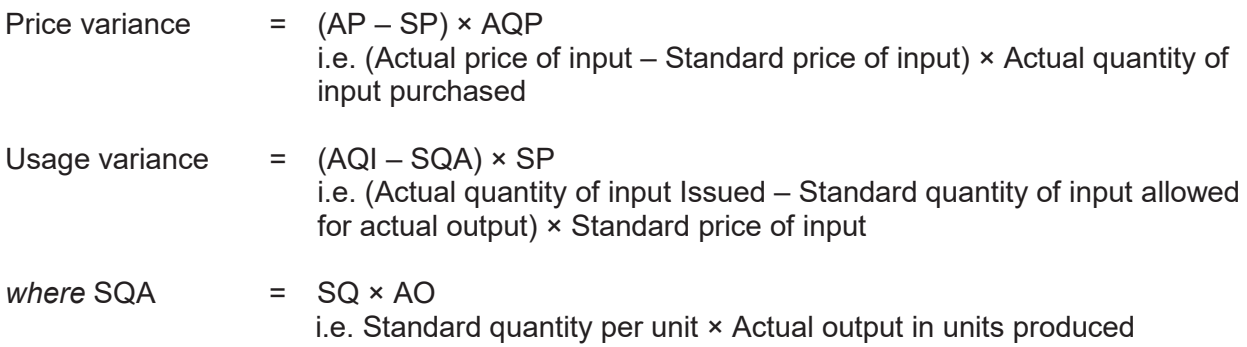

#### **Direct labour variances**

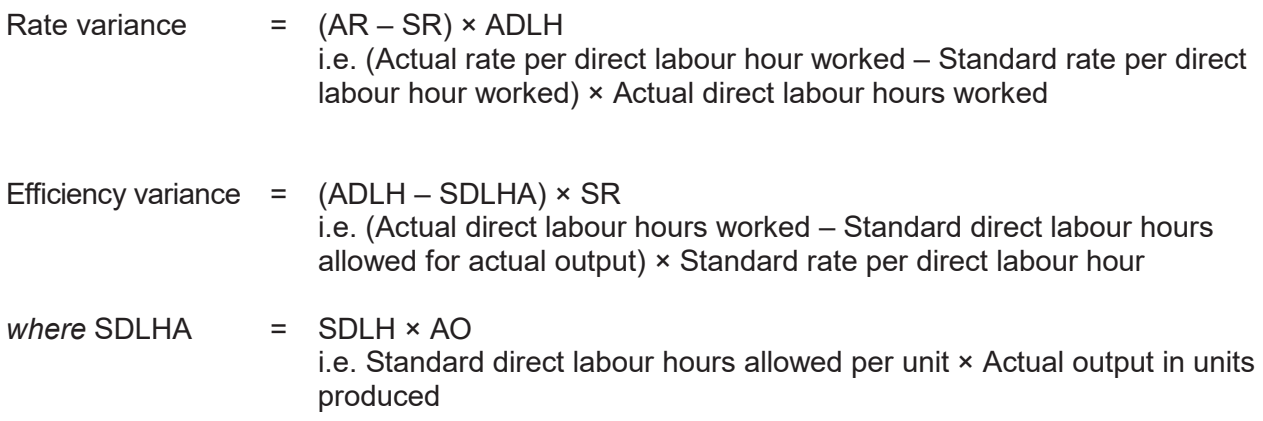

### **Cost volume profit analysis for profit planning**

#### **Standard abbreviations include:**

- FC = Fixed costs
- OC = Opportunity costs
- QS = Quantity sold or budgeted
- SP = Selling price
- TC = Total costs
- TFC = Total fixed costs
- TVC = Total variable costs
	- TR = Total revenue
	- VC = Variable costs

#### **Basic cost profit concepts**

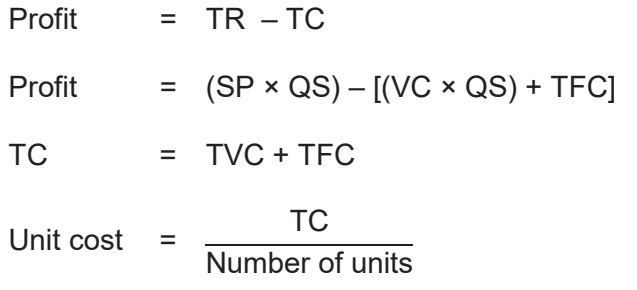

#### **Calculation of contribution margin**

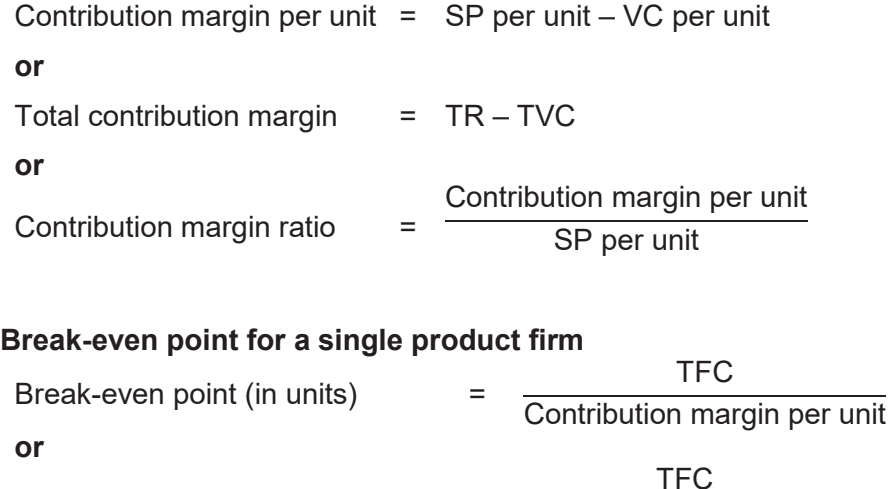

Break-even point (in sales dollars) = Contribution margin ratio

#### **Break-even point in total units in multi-product firm**

Break-even point (in units) = **TFC** Weighted average contribution margin per unit

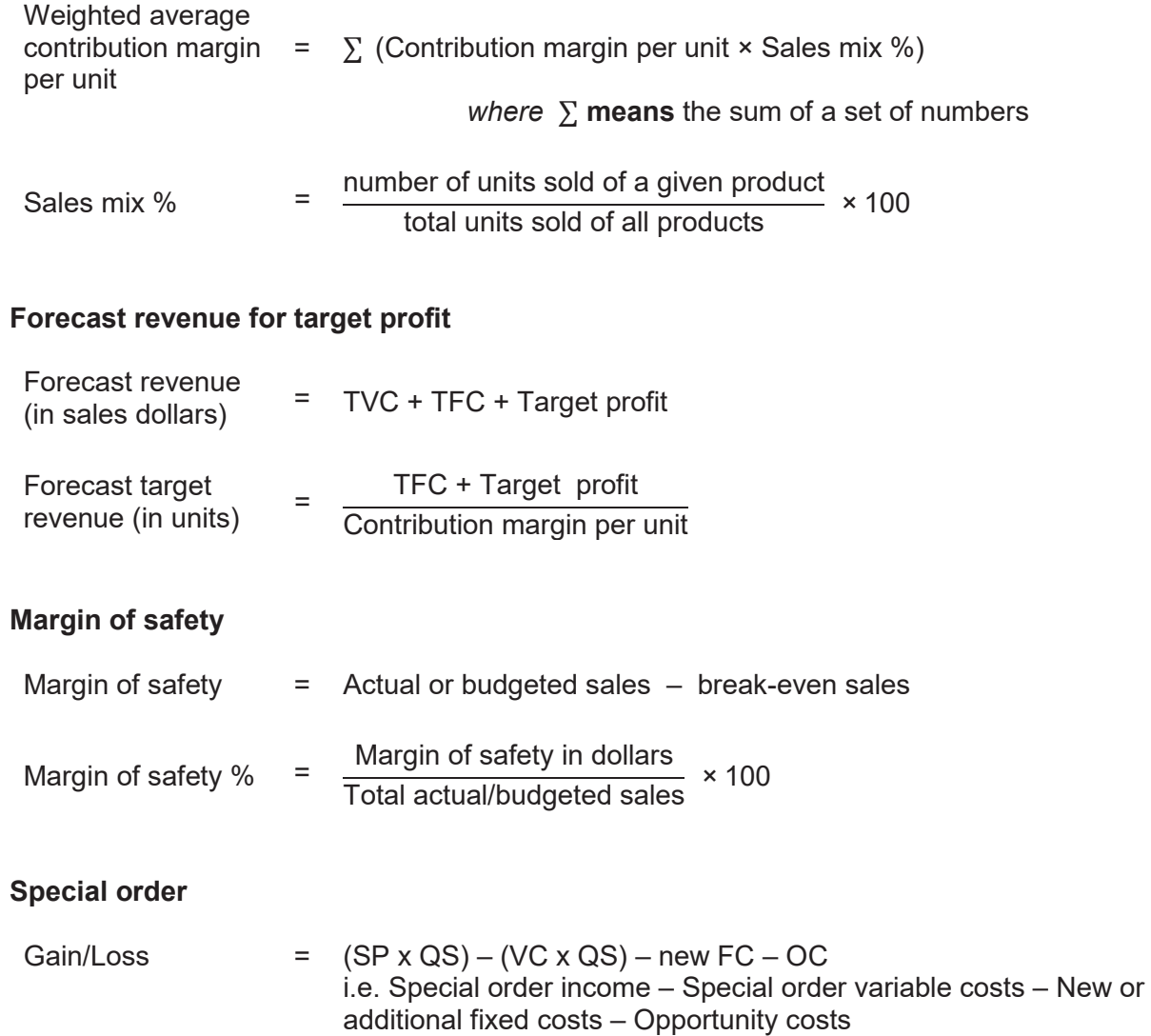

where OC = Units forgone in usual production × Usual contribution margin

#### **Weighted average contribution margin**

## **Capital investment/budgeting**

#### **Net present value (NPV) method (time value of money)**

#### Present value of \$1 at the end of future periods

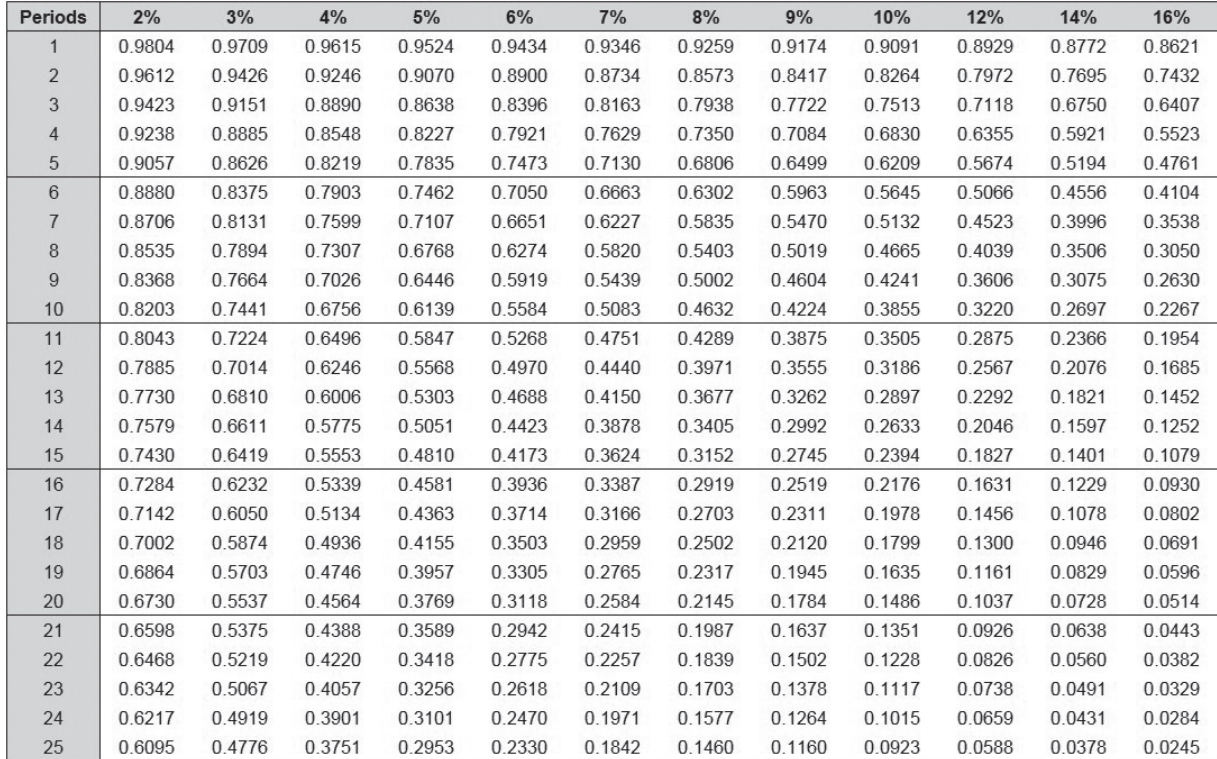

Present value of an ordinary annuity of \$1 at the end of future periods

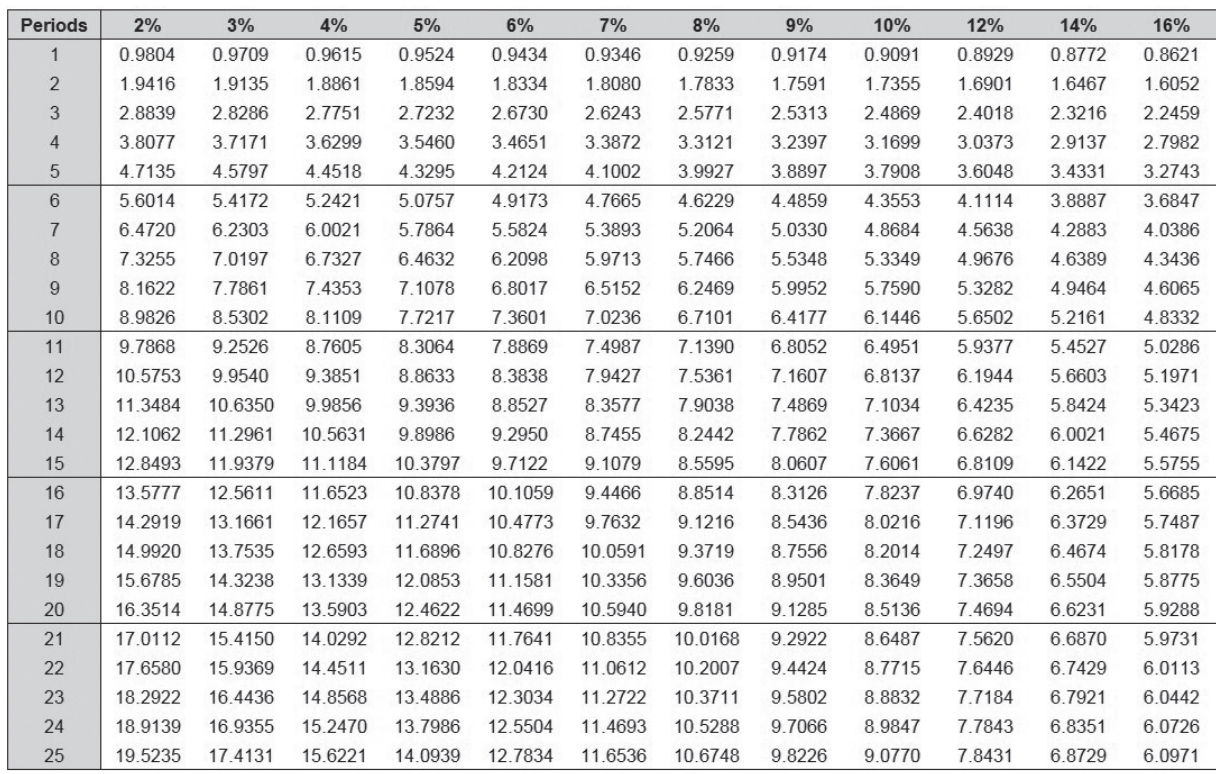

#### **Net present value (NPV)**

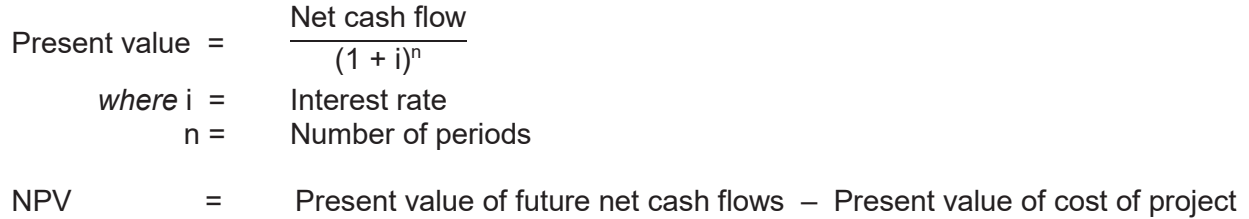

#### **Payback period**

*Where annual net cash flows are constant:*

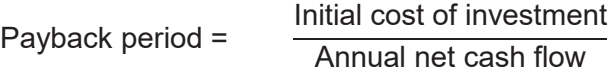

Results from calculations are to be presented in years and months.

#### **Copyright**

© School Curriculum and Standards Authority, 2016

This document – apart from any third party copyright material contained in it – may be freely copied, or communicated on an This document – apart from any third party copyright material contained in it – may be freely copied, or communicated on an<br>intranet, for non-commercial purposes in educational institutions, provided that it is not changed Standards Authority (the Authority) is acknowledged as the copyright owner, and that the Authority's moral rights are not infringed.<br>.

Copying or communication for any other purpose can be done only within the terms of the *Copyright Act 1968* or with prior written Copying or communication for any other purpose can be done only within the terms of the *Copyright Act 1968* or with prior written<br>permission of the Authority. Copying or communication of any third party copyright material *Copyright Act 1968* or with permission of the copyright owners.

written permission of the School Curriculum and Standards Authority. Copying or communication of any third par Any content in this document that has been derived from the Australian Curriculum may be used under the terms of the Creative<br>Computer that is a state of the state of the state DOC DOC in Commons Attribution 4.0 International (CC BY) licence.

*303 Sevenoaks Street*

Any content in this document that has been derived from the Australian Curriculum may be used under the terms of the An *Acknowledgements variation* document is available on the Authority website.

This document is valid for teaching and examining until 31 December 2023.

**Published by the School Curriculum and Standards Authority of Western Australia** *303 Sevenoaks Street CANNINGTON WA 6107*